#### **C++ Smart Pointers** CSE 333 Autumn 2019

**Instructor:** Hannah C. Tang

#### **Teaching Assistants:**

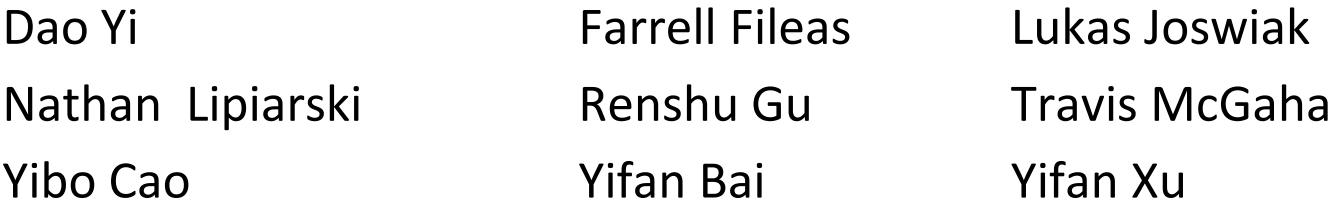

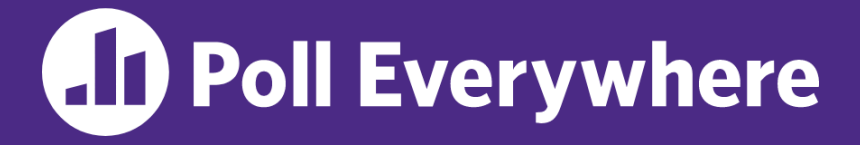

**pollev.com/cse333**

# **About how long did Exercise 12 take?**

- **A. 0-1 Hours**
- **B. 1-2 Hours**
- **C. 2-3 Hours**
- **D. 3-4 Hours**
- **E. 4+ Hours**
- **F. I didn't finish / I prefer not to say**

### **Administrivia**

❖ Exercise 12a released today

## **Lecture Outline**

- ❖ **STL Algorithms (review)**
- ❖ STL Containers (continued)
- ❖ Smart Pointers: std::unique\_ptr

# **STL Algorithms**

- ❖ A set of functions to be used on ranges of elements
	- Range: any sequence that can be accessed through *iterators* or *pointers*, like arrays or most of the containers
	- General form: *algorithm*(*begin*, *end*, ...);
- ❖ Algorithms operate directly on *range elements* rather than the containers they live in
	- **Make use of elements' copy ctor,**  $=$ **,**  $=$ **,**  $!=$ **,**  $\le$
	- Some do not modify elements
		- *e.g.* **find**, **count**, **for\_each**, **min\_element**, **binary\_search**
	- Some do modify elements
		- *e.g.* **sort**, **transform**, **copy**, **swap**

# **Algorithms Example**

```
#include <vector>
#include <algorithm>
#include "Tracer.h"
void PrintOut(const Tracer& p) {
  std::cout << " printout: " << p << std::endl;
}
int main(int argc, char** argv) {
  Tracer a, b, c;
  std::vector<Tracer> vec;
  vec.push_back(c);
 vec.push_back(a);
  vec.push_back(b);
  std::cout << "sort:" << std::endl;
  std::sort(vec.begin(), vec.end());
  std::cout << "done sort!" << std::endl;
  std::for_each(vec.begin(), vec.end(), &PrintOut);
  return 0;
}
```
#### vectoralgos.cc

### **Lecture Outline**

- ❖ STL Algorithms (review)
- ❖ **STL Containers (continued)**
- ❖ Smart Pointers: std::unique\_ptr

#### **STL list**

- ❖ *Requirement*: Inserts/Deletes are O(1) time
	- **Does not need to support random access (***i.e.* **can't do** list [5])
- ❖ *Therefore*: A generic, doubly-linked list
	- <http://www.cplusplus.com/reference/stl/list/>
	- Corollaries:
		- Elements are *not* stored in contiguous memory locations
		- Some operations are much more efficient than vectors, others less
		- Can iterate forward or backwards
		- Has a built-in sort member function
			- Doesn't copy! Manipulates list structure instead of element values

#### **list Example**

#### listexample.cc

```
#include <list>
#include <algorithm>
#include "Tracer.h"
void PrintOut(const Tracer &p) {
  std::cout << "Printout: " << p << std::endl;
}
int main(int argc, char **argv) {
  Tracer a, b, c;
  std::list<Tracer> lst;
  lst.push_back(c);
  lst.push_back(a);
  lst.push_back(b);
  std::cout << "sort:" << std::endl;
  lst.sort();
  std::cout << "done sort!" << std::endl;
  std::for_each(lst.begin(), lst.end(), &PrintOut);
  return EXIT_SUCCESS;
}
```
#### **STL map**

- $\triangleleft$  *Requirement*: Guaranteed  $\mathcal{O}(\log n)$  lookup and insertion
	- Remember "associative" means "key -> value map"
- ❖ *Therefore*: a generic, balanced search tree
	- <http://www.cplusplus.com/reference/stl/map/>
	- **Elements are type pair<key type, value type> and are** stored in *sorted* key order (key is field first, value is field second)
		- Access value via name [key]
	- Corollaries:
		- Keys must be *unique* (though multimap allows duplicate keys)
		- Key type must support less-than operator  $(<)$ , value type must support default constructor

**12**

#### **map Example**

```
mapexample.cc
```

```
void PrintOut(const std::pair<Tracer, Tracer> &p) {
  std::cout << "printout: [" << p.first << ","
              \lt p.second \lt "]" \lt std::endl;
}
int main(int argc, char **argv) {
  Tracer a, b, c, d, e, f;
  std::map<Tracer, Tracer> table;
  std::map<Tracer, Tracer>::iterator it;
  table.insert(std::pair<Tracer, Tracer>(a, b));
  table[c] = d;table[e] = f;std::cout << "table[e]:" << table[e] << std::endl;
 \text{dist} = \text{table}.\text{find}(c); // can use the invalid it .end() to indicate "not found
  std:: \cot \lt\lt \mathbb{C} "PrintOut (\star it), where it = table.find(c)"
             << std::endl;
  PrintOut(*it);
  std::cout << "iterating:" << std::endl;
  std::for_each(table.begin(), table.end(), &PrintOut);
  return EXIT_SUCCESS;
```
## **Remember This?**

- $\triangle$  *Requirement*: Guaranteed  $O(log n)$  lookup and insertion
	- Remember "associative" means "key -> value map"
- ❖ *Therefore*: a generic, balanced search tree
	- <http://www.cplusplus.com/reference/stl/map/>
	- **Elements are type** pair<key type, value type> and are stored in *sorted* key order (key is field first, value is field second)
		- **Access value via name[key]**
	- **Corollaries:** 
		- Keys must be *unique* (though multimap allows duplicate keys)
		- Key type must support less-than operator  $(<)$ , value type must support default constructor

# **Remember This?**

- $\triangleleft$  *Requirement*: Guaranteed  $\mathcal{O}(\log n)$  lookup and insertion
	- Remember "associative" means "key -> value map"
- ❖ *Therefore*: a generic, balanced search tree
	- <http://www.cplusplus.com/reference/stl/map/>
	- **Elements are type** pair<key type, value type> and are stored in *sorted* key order (key is field first, value is field second)
		- **Access value via name[key]**
	- Corollaries:
		- Keys must be *unique* (though multimap allows duplicate keys)
		- Key type must support less-than operator (<), **value type must**  support default constructor other: modify the map

# **Unordered Containers (C++11)**

- $\triangleleft$  *Requirement*: Average  $\mathcal{O}(1)$  lookup and insertion
	- **unordered map, unordered set and related classes** unordered\_multimap, unordered\_multiset
- ❖ *Therefore*: ???
	- Hash tables can meet these requirements!
	- But range iterators can be less efficient than ordered  $map/sec$
	- See *C++ Primer*, online references for details

## **Lecture Outline**

- ❖ STL Algorithms (review)
- ❖ STL Containers
- ❖ **Smart Pointers: std::unique\_ptr**

# **Topic Goals: Smart Pointers**

- ❖ Understand RAII semantics and various ownership options
- ❖ Know what unique\_ptr provides and *why* it's important it's unique
- ❖ *Wednesday*:
	- **Understand various ownership models**
	- Compare/contrast those models
	- $\blacksquare$  Be able to choose the right smart pointer variant for a given task

# **Motivation**

- ❖ We noticed that STL was doing an enormous amount of copying
	- And if our deep-copying copy constructors were doing a lot of work, then …
- ❖ A solution: store pointers in containers instead of objects
	- Pointers are cheap to copy!
	- But who's responsible for deleting and when???

# **C++ Smart Pointers (1 of 2)**

- ❖ A smart pointer is an *object* that stores a pointer to a heap-allocated object
	- A smart pointer looks and behaves like a regular C++ pointer
		- By overloading  $*$ ,  $\rightarrow$ , [], etc.
- ❖ These can help you manage memory
	- The smart pointer will delete the pointed-to object *at the right time* including invoking the object's destructor
		- When that is depends on what kind of smart pointer you use
	- With correct use of smart pointers, you no longer have to remember when to delete new'd memory!

# **C++ Smart Pointers (2 of 2)**

- ❖ Why does a smart pointer use the destructor?
- ❖ The compiler always inserts code invoking the destructor when an object goes out of scope (ie, is un-referencable), even in cases where the programmer might forget
	- Eg, multiple exit points from a function (eg, error handling)
	- Eg, exiting unexpectedly due to a thrown exception (ie, exception safety!)
	- Eg, deleting a dynamically-allocated item from a container

### **A Toy Smart Pointer**

- ❖ Let's implement a simple one with:
	- $\blacksquare$  A constructor that accepts a pointer
	- $\blacksquare$  A destructor that frees the pointer
	- **Overloaded**  $*$  and  $\rightarrow$  operators that access the pointer

#### **ToyPtr Class Template**

ToyPtr.h

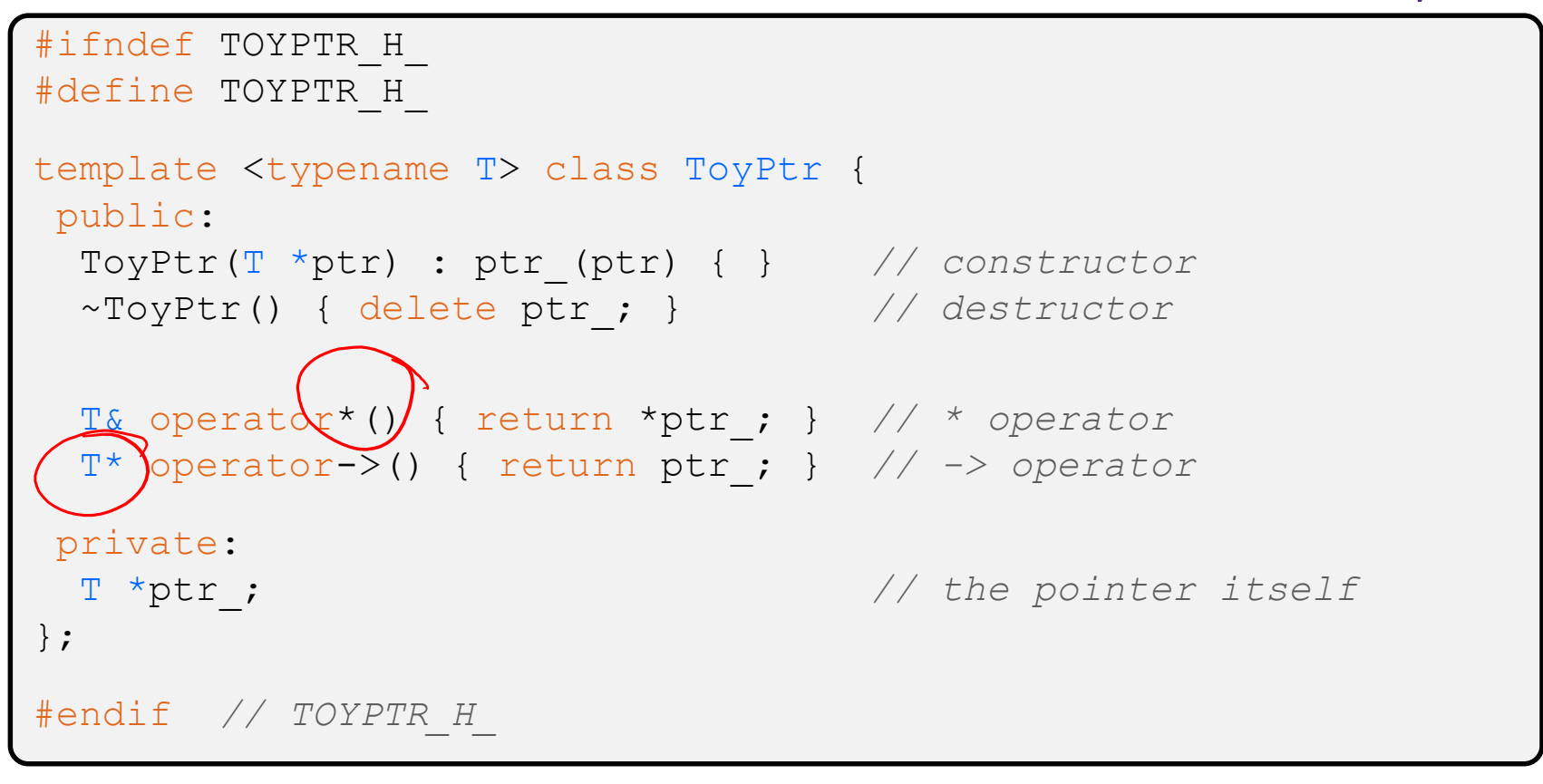

### **ToyPtr Example**

#### usetoy.cc

```
#include <iostream>
#include "ToyPtr.h"
// simple struct to use
typedef struct { int x = 1, y = 2; } Point;
std::ostream &operator<<(std::ostream &out, const Point &rhs) {
  return out \lt\lt "(" \lt\lt rhs.x \lt\lt "," \lt\lt rhs.y \lt\lt ")";
}
int main(int argc, char **argv) {
 // Create a dumb pointer
  int *leak = new int(5);
 // Create a "smart" pointer (OK, it's still pretty dumb)
  ToyPtr<Point> notleak(new Point);
  std::cout << " *leak: " << *leak << std::endl;
  std::cout << " *notleak: " << *notleak << std::endl;
  std::cout << "notleak->x: " << notleak->x << std::endl;
  return EXIT_SUCCESS;
}
```
# **What Makes This a Toy?**

- ❖ Can't handle:
	- $\blacksquare$  Arrays
	- **Copying**
	- Reassignment
	- Comparison
	- ... plus many other subtleties...
- ❖ Luckily, others have built non-toy smart pointers for us!

### **std::unique\_ptr**

- ❖ A unique\_ptr *takes ownership* of a pointer
	- Part of C++'s standard library (C++11)
	- A template: template parameter is the type that the "owned" pointer references (*i.e.* the  $T$  in pointer type  $T^*$ )
- $\triangleleft$  Defined in  $\leq$ memory>

# **Using unique\_ptr**

#### unique1.cc

```
void Leaky() {
  int *x = new int(5); // heap-allocated
  std::cout << *x << std::endl;
} // never called delete, therefore leaked
typedef struct { int x = 1, y = 2; } Point;
std::ostream &operator<<(std::ostream &out, const Point &rhs) {
  return out \lt\lt "(" \lt\lt rhs.x \lt\lt "," \lt\lt rhs.y \lt\lt ")";
}
void NotLeaky() {
  std::unique_ptr<Point> p(new Point); // wrapped, heap-allocated
 p->x = 5;std::cout << *p << std::endl;
} // never called delete, but no leak
int main(int argc, char **argv) {
 Leaky();
 NotLeaky();
  return EXIT_SUCCESS;
}
```
## **Transferring Ownership**

- ❖ Use **reset**() and **release**() to transfer ownership
	- **release** returns the pointer, sets wrapped pointer to nullptr
	- **E** reset delete's the current pointer and stores a new one

```
int main(int argc, char **argv) {
 std::unique ptr<int> x(new int(5));
 std::cout << "x: " << x.get() << std::endl;
 unique_ptr<int> y(x.release()); // x abdicates ownership to y
 std::cout << "x: " << x.get() << std::endl;
 std::cout << "y: " << y.get() << std::endl;
 unique ptr<int> z(new int(10));
 // y transfers ownership of its pointer to z.
 // z's old pointer was delete'd in the process.
 z.reset(y.release());
 return EXIT_SUCCESS;
                                                         unique3.cc
```
# **unique\_ptr Operations**

unique2.cc

```
#include <memory> // for std::unique_ptr
#include <cstdlib> // for EXIT_SUCCESS
using namespace std;
typedef struct { int a, b; } IntPair;
int main(int argc, char **argv) {
 unique ptr<int> x(new int(5));
 int *ptr = x.get; // Return a pointer to pointed-to object
 int val = *x; // Return the value of pointed-to object
 // Access a field or function of a pointed-to object
 unique ptr<IntPair> ip(new IntPair);
 ip - >a = 100;// Deallocate current pointed-to object and store new pointer
 x.reset(new int(1));
 ptr = x.release(); // Release responsibility for freeing
 delete ptr;
 return EXIT_SUCCESS;
}
```
# **unique\_ptrs Cannot Be Copied**

- ❖ std::unique\_ptr has disabled its copy constructor and assignment operator
	- **You cannot copy a** unique ptr, helping maintain "uniqueness" or "ownership"

uniquefail.cc

```
#include <memory> // for std::unique_ptr
#include <cstdlib> // for EXIT_SUCCESS
int main(int argc, char **argv) {
 std::unique ptr<int> x(new int(5)); \frac{1}{2}std::unique ptr<int> y(x); //
 std::unique ptr<int> z; \frac{1}{2}z = x; //
 return EXIT_SUCCESS;
}
```
### **unique\_ptr and STL**

- ❖ unique\_ptrs *can* be stored in STL containers
	- Wait, what? STL containers like to make lots of copies of stored objects and unique ptrs cannot be copied...
- ❖ Move semantics to the rescue!
	- When supported, STL containers will *move* rather than *copy* 
		- $\cdot$  unique ptrs support move semantics

# **Aside: Copy Semantics**

- ❖ Assigning values typically means making a copy
	- $\blacksquare$  Sometimes this is what you want
		- *e.g.* assigning a string to another makes a copy of its value
	- $\blacksquare$  Sometimes this is wasteful
		- *e.g.* assigning a returned string goes through a temporary copy

```
Tracer ReturnTracer(void) {
 return Tracer(); // this return might copy
}
int main(int argc, char **argv) {
 Tracer a;
 Tracer b(a); // copy a into b
 Tracer c = ReturnTracer(); // copy return value into temp,
                               // then assign temp into c
 return EXIT_SUCCESS;
                                                   copysemantics.cc
```
# **Aside: Move Semantics (C++11)**

- ❖ "Move semantics" move values from one object to another without copying ("stealing")
	- Useful for optimizing away temporary copies
	- $\blacksquare$  A complex topic that uses things called "*rvalue references*"
		- Mostly beyond the scope of 333 this quarter

#### movesemantics.cc

```
std::string ReturnFoo(void) {
  std::string x("foo");
  // this return might copy
  return x;
}
int main(int argc, char **argv) {
  std::string a("hello");
  // moves a to b
  std::string b = std::move(a); 
  std::cout << "a: " << a << std::endl;
  std::cout << "b: " << b << std::endl;
  // moves the returned value into b
 b = std::move(ReturnFoo());
  std::\text{cout} \ll \text{``b:''} \ll b \ll \text{std::endl:}return EXIT_SUCCESS;
```
### **Transferring Ownership via Move**

- ❖ unique\_ptr supports move semantics
	- **E** Can "move" ownership from one  $unique$  ptr to another
		- Behavior is equivalent to the "release-and-reset" combination

```
int main(int argc, char **argv) {
 std::unique ptr<int> x(new int(5));
 std::cout << "x: " << x.get() << std::endl;
 std::unique_ptr<int> y = std::move(x); // x abdicates ownership
 std::cout << "x: " << x.get() << std::endl;
 std::cout << "y: " << y.get() << std::endl;
 std::unique ptr<int> z(new int(10));
 // y transfers ownership of its pointer to z.
 // z's old pointer was delete'd in the process.
 z = std::move(y);
 return EXIT_SUCCESS;
                                                         unique4.cc
```
## **unique\_ptr and STL Example**

uniquevec.cc

```
int main(int argc, char **argv) {
 std::vector<std::unique ptr<int> > vec;
 vec.push back(std::unique ptr<int>(new int(9)));
 vec.push back(std::unique ptr<int>(new int(5)));
 vec.push back(std::unique ptr<int>(new int(7)));
  // 
 int z = *vec[1];
 std::cout << "z is: " << z << std::endl;
  //
 std::unique ptr<int> copied = vec[1];
 // 
 std::unique ptr<int> moved = std::move(vec[1]);
 std::cout << "*moved: " << *moved << std::endl;
 std::cout << "vec[1].get(): " << vec[1].get() << std::endl;
 return EXIT_SUCCESS;
}
```